1. Identify the following function.

$$f(x) = 8$$

- a. Constant function
- b. Absolute value function
- c. Square root function
- d. Squaring function
- e. Identity function

ANSWER: a POINTS: 1

REFERENCES: 2.4.1e

QUESTION TYPE: Multi-Mode (Multiple choice)

HAS VARIABLES: True

DATE CREATED: 6/10/2014 4:18 PM DATE MODIFIED: 9/26/2014 3:10 AM

2. Select the linear function such that it has the indicated function values.

$$f(1) = 8, f(0) = 7$$

a. 
$$f(x) = 4x + 7$$

b. 
$$f(x) = x + 7$$

c. 
$$f(x) = 7x-3$$

d. 
$$f(x) = x - 7$$

e. 
$$f(x) = -7x - 7$$

ANSWER: b

POINTS: 1

REFERENCES: 2.4.11a

QUESTION TYPE: Multi-Mode (Multiple choice)

HAS VARIABLES: True

DATE CREATED: 6/10/2014 4:18 PM DATE MODIFIED: 9/26/2014 3:40 AM

3. Select the linear function such that it has the indicated function values.

$$f(8) = 16, f(-3) = -17$$

a. 
$$f(x) = 3x - 8$$

b. 
$$f(x) = -3x + 3$$

c. 
$$f(x) = 3x + 8$$

d. 
$$f(x) = 8x + 3$$

e. 
$$f(x) = -3x - 3$$

ANSWER:

POINTS: 1

REFERENCES: 2.4.14a

QUESTION TYPE: Multi-Mode (Multiple choice)

HAS VARIABLES: True

DATE CREATED: 6/10/2014 4:18 PM DATE MODIFIED: 10/24/2014 6:16 AM

4. Select the linear function such that it has the indicated function values.

$$f(-4) = -2, f(4) = -2$$

a. 
$$f(x) = -x$$

b. 
$$f(x) = 2$$

c. 
$$f(x) = -2$$

d. 
$$f(x) = 4$$

e. 
$$f(x) = x$$

ANSWER: c

POINTS: 1

REFERENCES: 2.4.15a

QUESTION TYPE: Multi-Mode (Multiple choice)

HAS VARIABLES: True

DATE CREATED: 6/10/2014 4:18 PM DATE MODIFIED: 5/12/2015 10:54 AM

5. Select the correct graph of the given function.

$$f(x) = -x + 5$$

a.

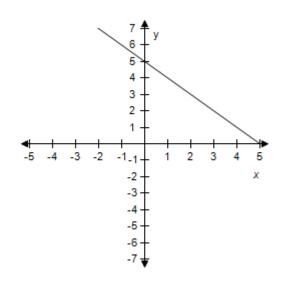

b.

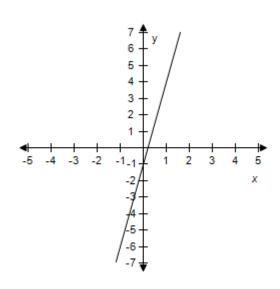

c.

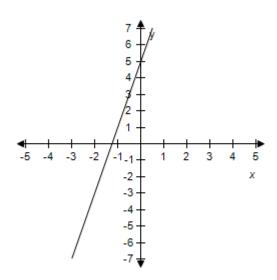

d.

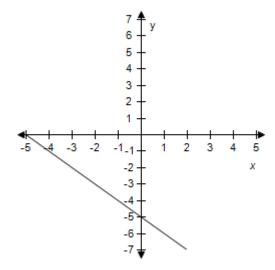

e.

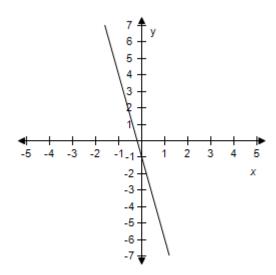

ANSWER: a POINTS: 1

REFERENCES: 2.4.19

QUESTION TYPE: Multi-Mode (Multiple choice)

HAS VARIABLES: True

DATE CREATED: 6/10/2014 4:18 PM DATE MODIFIED: 9/26/2014 4:10 AM

6. Select the correct graph of the given function.

$$f(x) = 2.7x - 5.5$$

a.

b.

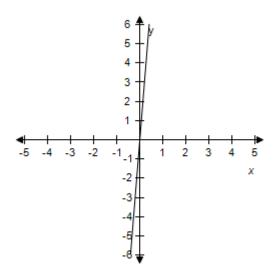

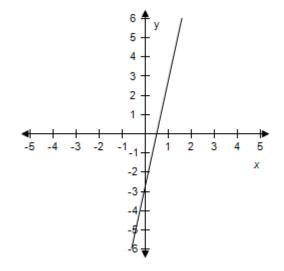

c. d.

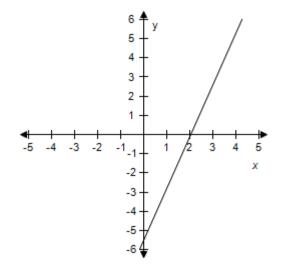

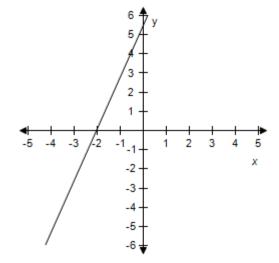

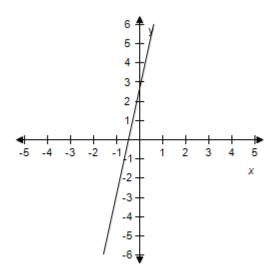

ANSWER: c POINTS: 1

REFERENCES: 2.4.20

QUESTION TYPE: Multi-Mode (Multiple choice)

HAS VARIABLES: True

DATE CREATED: 6/10/2014 4:18 PM DATE MODIFIED: 5/12/2015 9:32 AM

7. Select the correct graph of the given function.

$$f(x) = -\frac{1}{6}x - \frac{5}{2}$$

a.

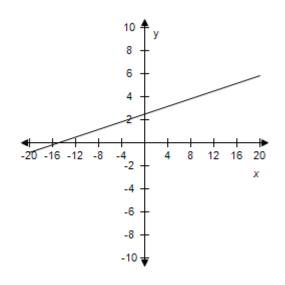

b.

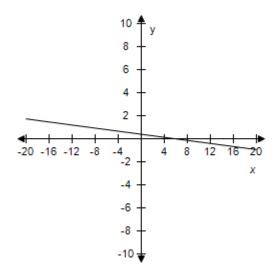

c.

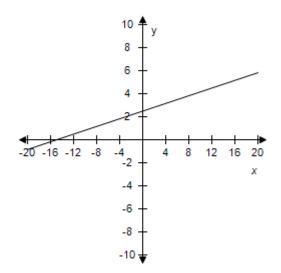

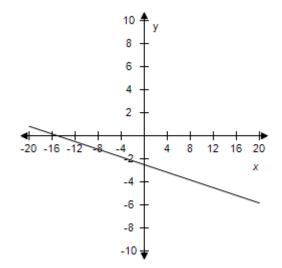

e.

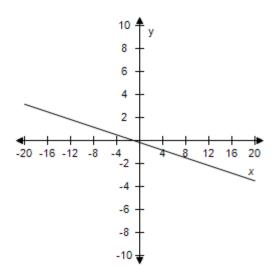

ANSWER: d POINTS: 1

REFERENCES: 2.4.21

QUESTION TYPE: Multi-Mode (Multiple choice)

HAS VARIABLES: True

DATE CREATED: 6/10/2014 4:18 PM DATE MODIFIED: 5/12/2015 9:35 AM

8. Select the correct graph of the given function.

$$f(x) = -3x^3$$

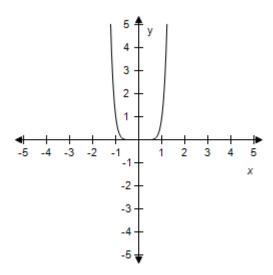

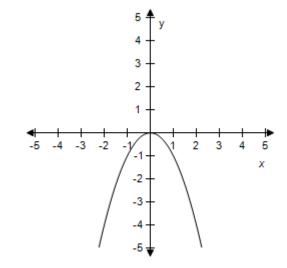

c.

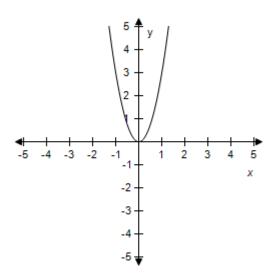

d.

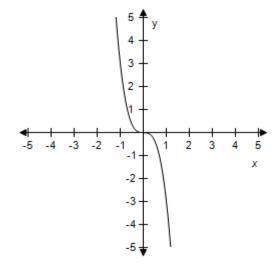

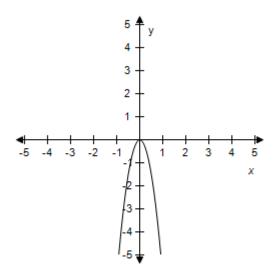

ANSWER: d POINTS: 1

REFERENCES: 2.4.23

QUESTION TYPE: Multi-Mode (Multiple choice)

HAS VARIABLES: True

DATE CREATED: 6/10/2014 4:18 PM DATE MODIFIED: 9/26/2014 4:49 AM

9. Select the correct graph of the given function.

$$f(x) = 1.5 - 2x^2$$

a.

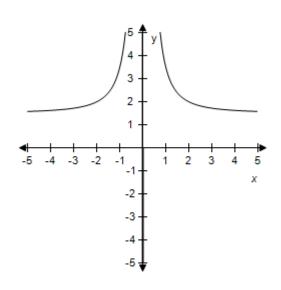

b.

d.

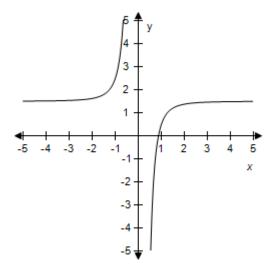

c.

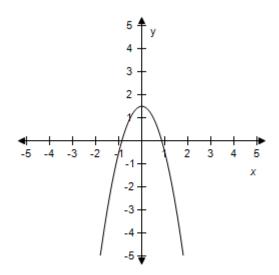

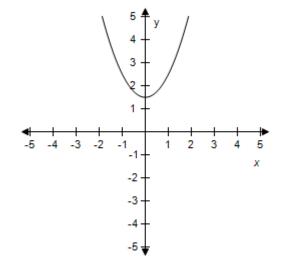

e.

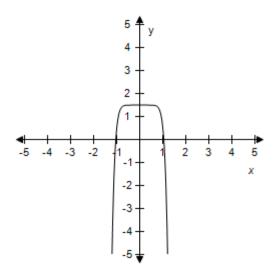

ANSWER: c
POINTS: 1

REFERENCES: 2.4.24

QUESTION TYPE: Multi-Mode (Multiple choice)

HAS VARIABLES: True

DATE CREATED: 6/10/2014 4:18 PM DATE MODIFIED: 9/26/2014 5:02 AM

10. Select the correct graph of the given function.

$$f(x) = 5x^2 - 1$$

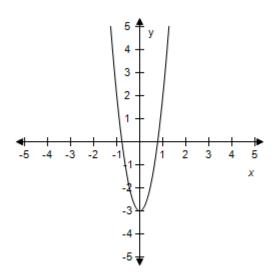

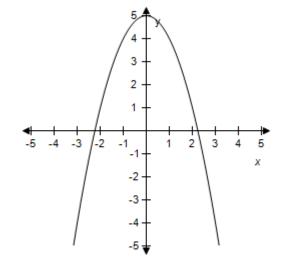

c. d.

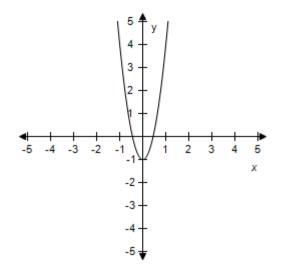

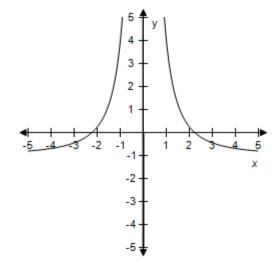

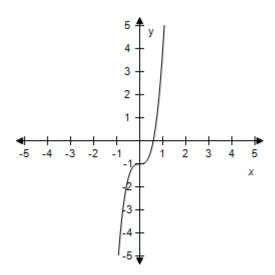

ANSWER: c POINTS: 1

REFERENCES: 2.4.25

QUESTION TYPE: Multi-Mode (Multiple choice)

HAS VARIABLES: True

DATE CREATED: 6/10/2014 4:18 PM DATE MODIFIED: 10/24/2014 7:28 AM

11. Select the correct graph of the given function.

$$f(x) = x^6 - 6$$

a.

c.

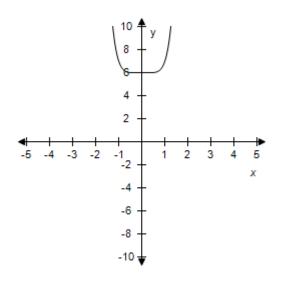

b.

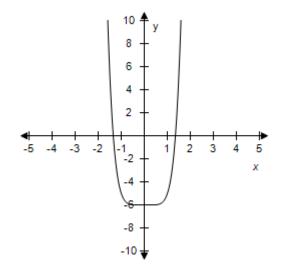

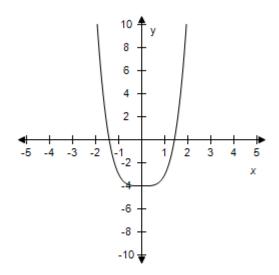

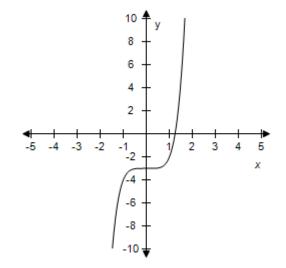

e.

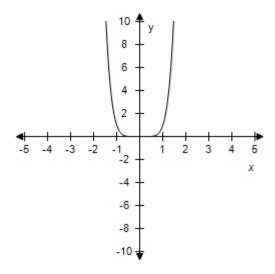

ANSWER: b POINTS: 1

REFERENCES: 2.4.27

QUESTION TYPE: Multi-Mode (Multiple choice)

HAS VARIABLES: True

DATE CREATED: 6/10/2014 4:18 PM DATE MODIFIED: 9/26/2014 5:33 AM

12. Select the correct graph of the given function.

$$f(x) = 2 - x^2$$

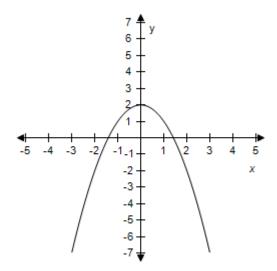

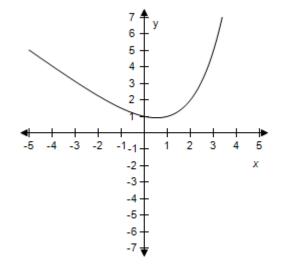

c.

d.

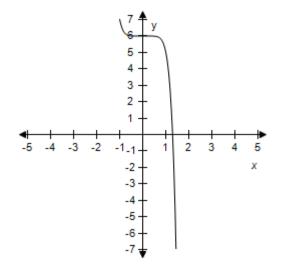

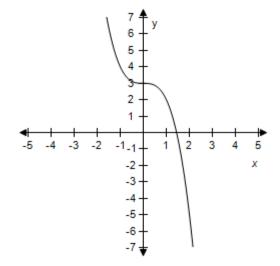

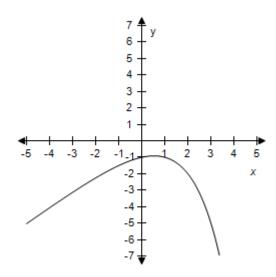

ANSWER: a POINTS: 1

REFERENCES: 2.4.28

QUESTION TYPE: Multi-Mode (Multiple choice)

HAS VARIABLES: True

DATE CREATED: 6/10/2014 4:18 PM DATE MODIFIED: 9/26/2014 5:41 AM

13. Select the correct graph of the given function.

$$f(x) = (x-3)^3 - 3$$

a.

b.

d.

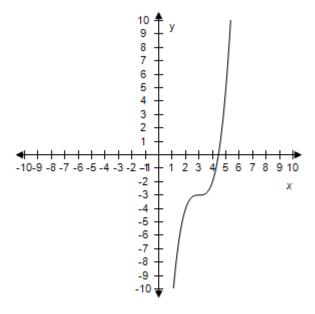

c.

-9

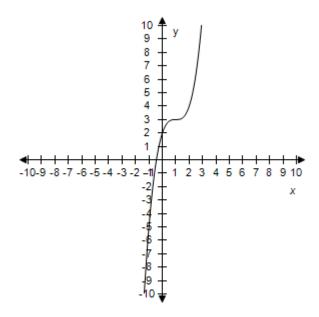

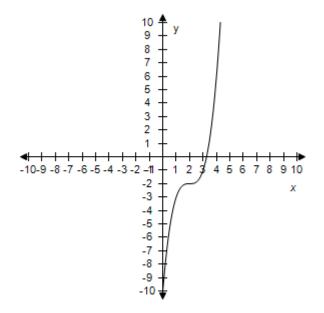

e.

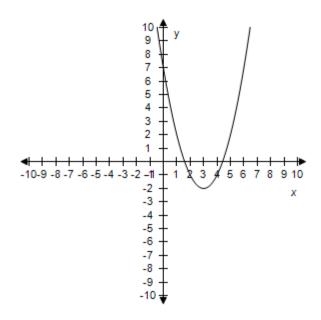

ANSWER: b POINTS: 1

REFERENCES: 2.4.29

QUESTION TYPE: Multi-Mode (Multiple choice)

HAS VARIABLES: True

DATE CREATED: 6/10/2014 4:18 PM DATE MODIFIED: 9/26/2014 6:11 AM

14. Select the correct graph for the given function.

$$f(x) = 6(x+3)^3 - 1$$

a.

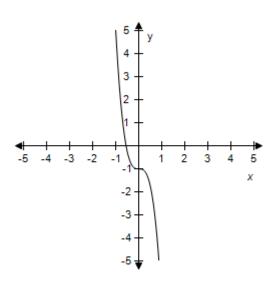

b.

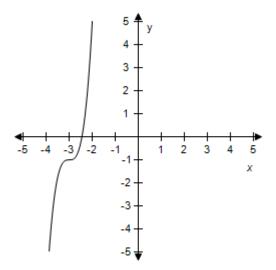

c.

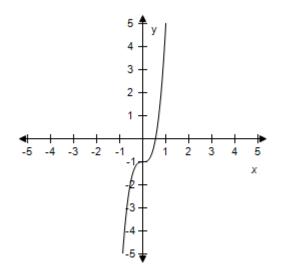

d.

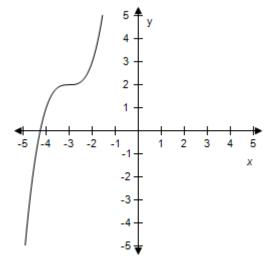

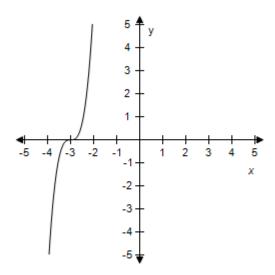

ANSWER: b POINTS: 1

REFERENCES: 2.4.30

QUESTION TYPE: Multi-Mode (Multiple choice)

HAS VARIABLES: True

DATE CREATED: 6/10/2014 4:18 PM DATE MODIFIED: 5/12/2015 9:45 AM

15. Select the correct graph for the given function.

$$f(x) = 2\sqrt{x}$$

a.

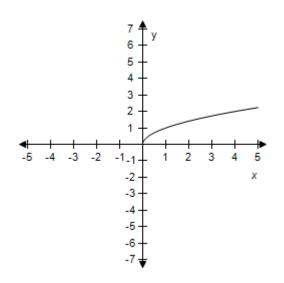

b.

d.

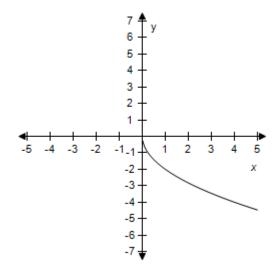

c.

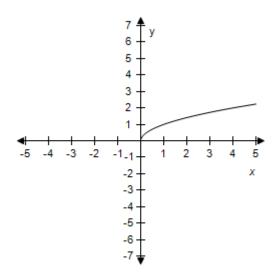

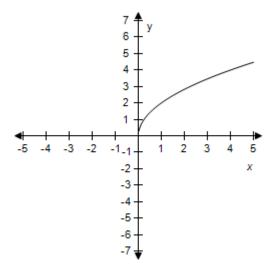

e.

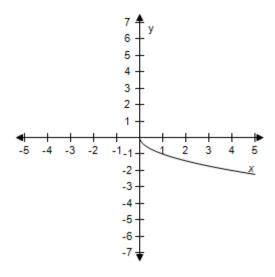

ANSWER: d POINTS: 1

REFERENCES: 2.4.31

QUESTION TYPE: Multi-Mode (Multiple choice)

HAS VARIABLES: True

DATE CREATED: 6/10/2014 4:18 PM DATE MODIFIED: 5/12/2015 9:48 AM

16. Select the correct graph of the given function.

$$f(x) = 1 - 2\sqrt{x}$$

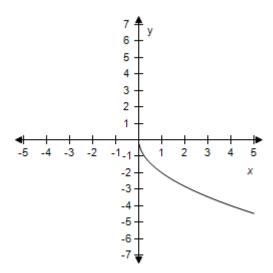

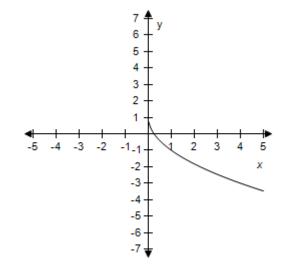

c. d.

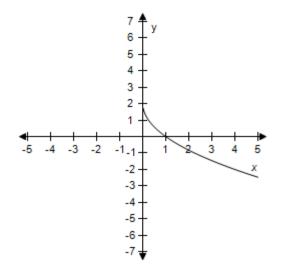

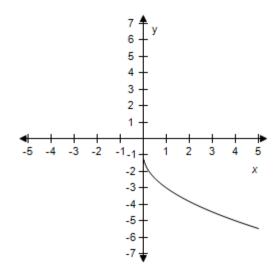

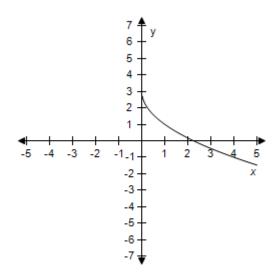

ANSWER: b POINTS: 1

REFERENCES: 2.4.32

QUESTION TYPE: Multi-Mode (Multiple choice)

HAS VARIABLES: True

DATE CREATED: 6/10/2014 4:18 PM DATE MODIFIED: 9/26/2014 6:43 AM

17. Select the correct graph of the given function.

$$f(x) = \sqrt{x+1} + 2$$

a.

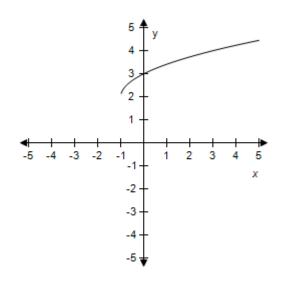

b.

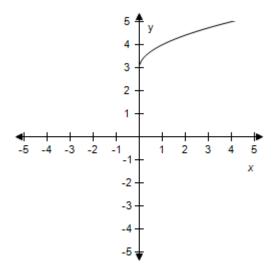

c.

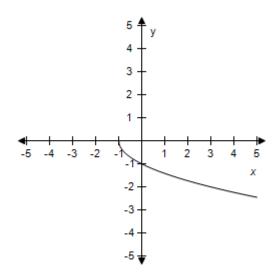

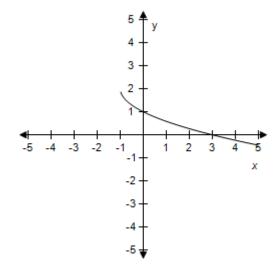

e.

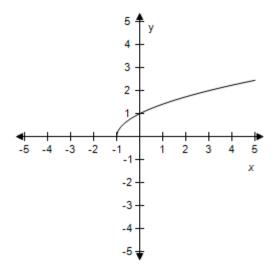

ANSWER: a POINTS: 1

REFERENCES: 2.4.34

QUESTION TYPE: Multi-Mode (Multiple choice)

HAS VARIABLES: True

DATE CREATED: 6/10/2014 4:18 PM DATE MODIFIED: 9/26/2014 7:00 AM

18. Select the correct graph of the given function.

$$f(x) = -\frac{8}{x}$$

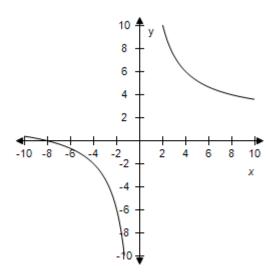

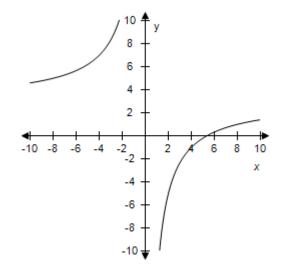

c.

d.

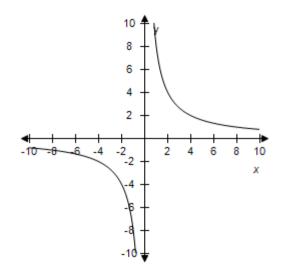

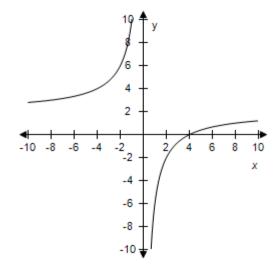

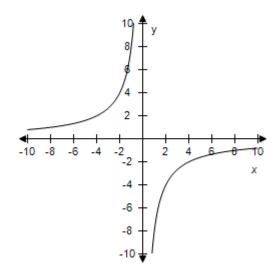

ANSWER: e
POINTS: 1

REFERENCES: 2.4.35

QUESTION TYPE: Multi-Mode (Multiple choice)

HAS VARIABLES: True

DATE CREATED: 6/10/2014 4:18 PM DATE MODIFIED: 9/26/2014 7:38 AM

19. Select the correct graph of the given function.

$$f(x) = 1 + \frac{1}{x}$$

a.

c.

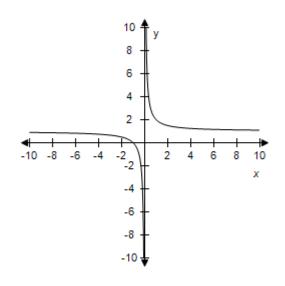

b.

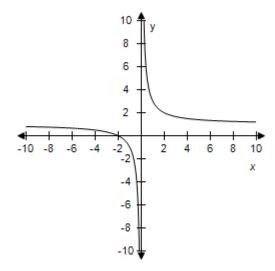

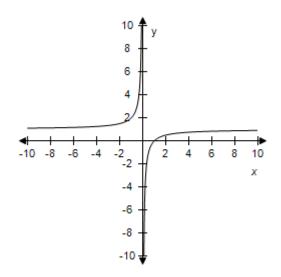

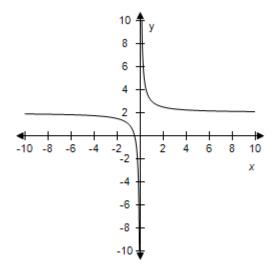

e.

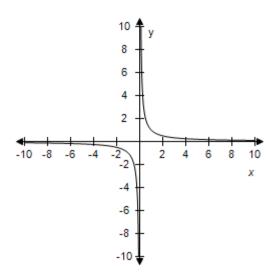

ANSWER: a POINTS: 1

REFERENCES: 2.4.36

QUESTION TYPE: Multi-Mode (Multiple choice)

HAS VARIABLES: True

DATE CREATED: 6/10/2014 4:18 PM DATE MODIFIED: 5/12/2015 9:53 AM

20. Select the correct graph of the given function.

$$f(x) = \frac{1}{x+1}$$

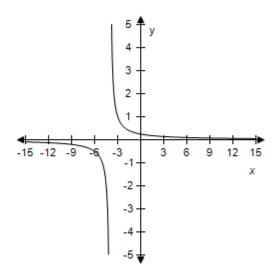

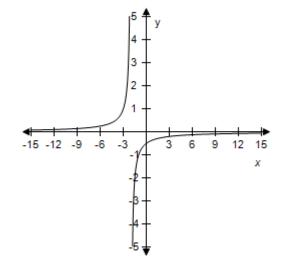

c. d.

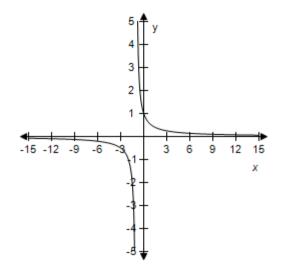

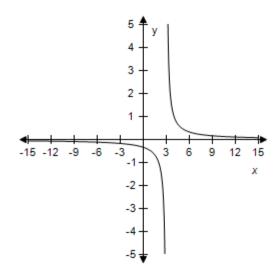

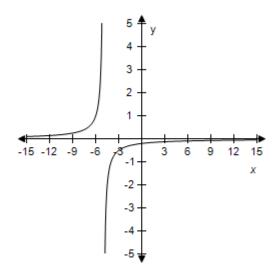

ANSWER: c
POINTS: 1

REFERENCES: 2.4.37

QUESTION TYPE: Multi-Mode (Multiple choice)

HAS VARIABLES: True

DATE CREATED: 6/10/2014 4:18 PM DATE MODIFIED: 5/12/2015 9:58 AM

21. Select the correct graph of the given function.

$$f(x) = \frac{1}{x - 4}$$

a.

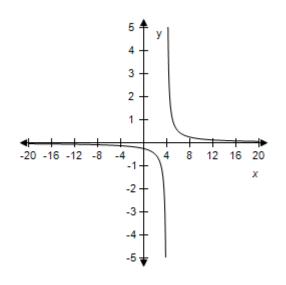

b.

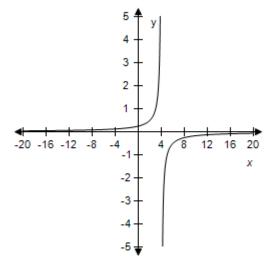

c.

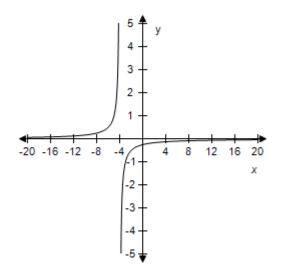

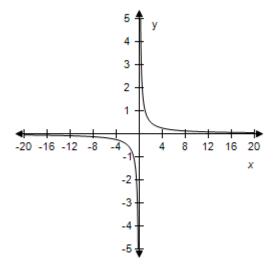

e.

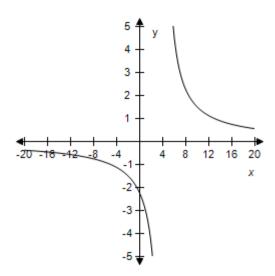

ANSWER: a POINTS: 1

REFERENCES: 2.4.38

QUESTION TYPE: Multi-Mode (Multiple choice)

HAS VARIABLES: True

DATE CREATED: 6/10/2014 4:18 PM DATE MODIFIED: 5/12/2015 10:00 AM

22. Select the correct graph of the given function.

$$f(x) = |x| - 2$$

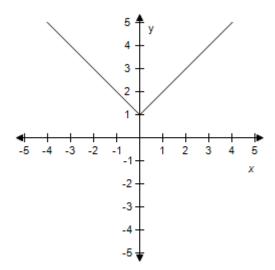

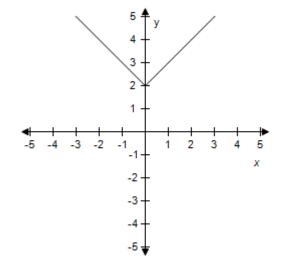

c. d.

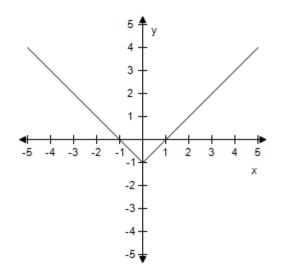

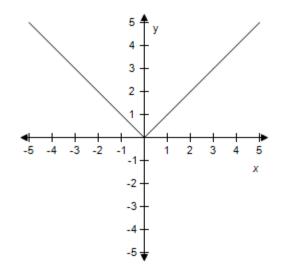

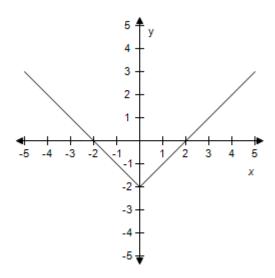

ANSWER: e POINTS: 1

REFERENCES: 2.4.39

QUESTION TYPE: Multi-Mode (Multiple choice)

HAS VARIABLES: True

DATE CREATED: 6/10/2014 4:18 PM DATE MODIFIED: 9/29/2014 1:01 AM

23. Select the correct graph of the given function.

$$f(x) = 2 - |x|$$

a.

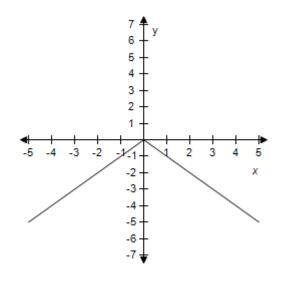

b.

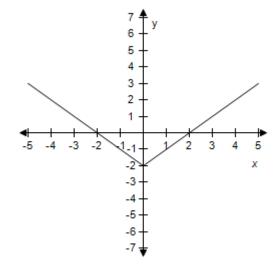

c.

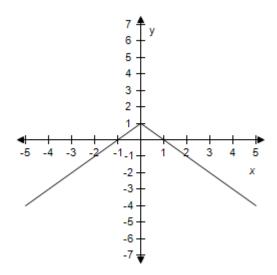

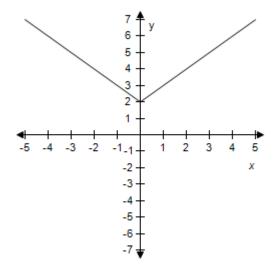

e.

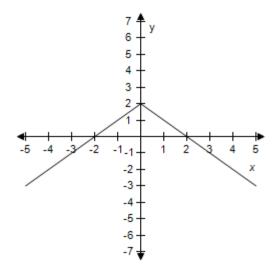

ANSWER: e POINTS: 1

REFERENCES: 2.4.40

QUESTION TYPE: Multi-Mode (Multiple choice)

HAS VARIABLES: True

DATE CREATED: 6/10/2014 4:18 PM DATE MODIFIED: 9/29/2014 1:09 AM

24. Select the correct graph of the given function.

$$f(x) = |x + 3|$$

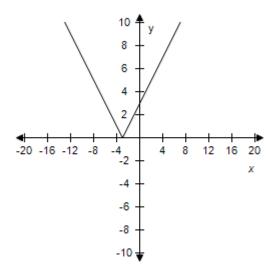

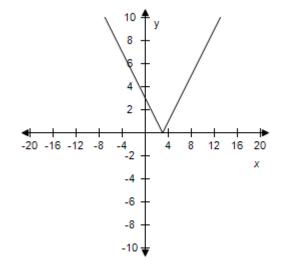

c.

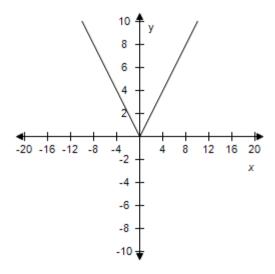

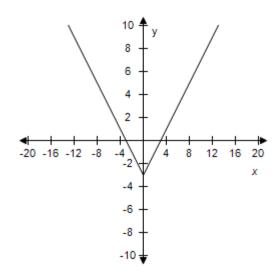

d.

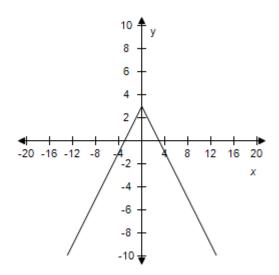

ANSWER: a POINTS: 1

REFERENCES: 2.4.41

QUESTION TYPE: Multi-Mode (Multiple choice)

HAS VARIABLES: True

DATE CREATED: 6/10/2014 4:18 PM DATE MODIFIED: 5/12/2015 10:02 AM

25. Select the correct graph of the given function.

$$f(x) = |x - 6|$$

a.

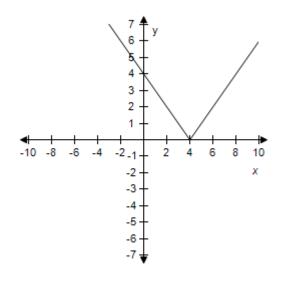

b.

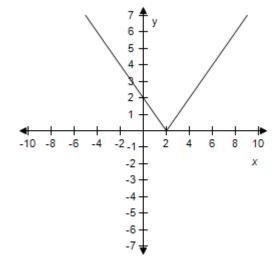

c.

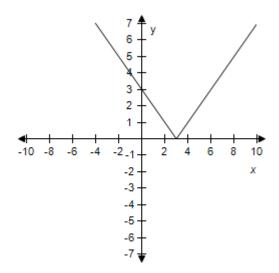

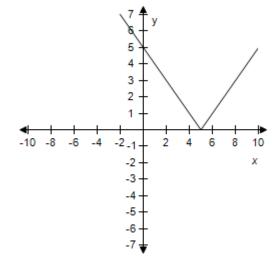

e.

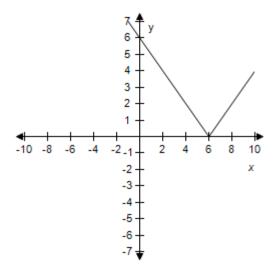

ANSWER: e POINTS: 1

REFERENCES: 2.4.42

QUESTION TYPE: Multi-Mode (Multiple choice)

HAS VARIABLES: True

DATE CREATED: 6/10/2014 4:18 PM DATE MODIFIED: 9/29/2014 1:32 AM

26. Evaluate the function f(x) = [[x]] for x = 9.2.

a. 
$$f(x) = 2$$

b. 
$$f(x) = 10$$

c. 
$$f(x) = 9$$

d. 
$$f(x) = -9$$

e. 
$$f(x) = 11$$

ANSWER: c
POINTS: 1

REFERENCES: 2.4.43a

QUESTION TYPE: Multi-Mode (Multiple choice)

HAS VARIABLES: True

DATE CREATED: 6/10/2014 4:18 PM DATE MODIFIED: 5/12/2015 10:04 AM

27. Evaluate the function h(x) = 2[[x]] for x = -4.

- a. h(x) = -8
- b. h(x) = -6
- c. h(x) = 4
- d. h(x) = -4
- e. h(x) = -2

ANSWER: a POINTS: 1

REFERENCES: 2.4.44a

QUESTION TYPE: Multi-Mode (Multiple choice)

HAS VARIABLES: True

DATE CREATED: 6/10/2014 4:18 PM DATE MODIFIED: 5/12/2015 10:05 AM

28. Evaluate the function h(x) = [[x + 9]] for x = -4.

- a. h(x) = 13
- b. h(x) = 5
- c. h(x) = 9
- d. h(x) = -13
- e. h(x) = -5

ANSWER: b POINTS: 1

REFERENCES: 2.4.45

QUESTION TYPE: Multi-Mode (Multiple choice)

HAS VARIABLES: True

DATE CREATED: 6/10/2014 4:18 PM DATE MODIFIED: 5/12/2015 10:05 AM

29. Evaluate the function f(x) = 2[[x]] + 7 for x = -7.

- a. f(x) = -21
- b. f(x) = 2
- c. f(x) = -2

d. 
$$f(x) = -7$$

e. 
$$f(x) = 7$$

ANSWER: d POINTS: 1

REFERENCES: 2.4.46

QUESTION TYPE: Multi-Mode (Multiple choice)

HAS VARIABLES: True

DATE CREATED: 6/10/2014 4:18 PM DATE MODIFIED: 5/12/2015 10:06 AM

30. Evaluate the function f(x) = [[3x + 1]] for x = 4.

- a. f(x) = -4
- b. f(x) = 4
- c. f(x) = 11
- d. f(x) = 13
- e. f(x) = 12

ANSWER: d POINTS: 1

REFERENCES: 2.4.47

QUESTION TYPE: Multi-Mode (Multiple choice)

HAS VARIABLES: True

DATE CREATED: 6/10/2014 4:18 PM DATE MODIFIED: 5/12/2015 10:06 AM

31. Evaluate the function  $h(x) = \left[ \left[ \frac{1}{2}x + 9 \right] \right]$  for x = 6.

- a. h(x) = 9
- b. h(x) = 3
- c. h(x) = -12
- d. h(x) = 12
- e. h(x) = -3

ANSWER: d

POINTS: 1

REFERENCES: 2.4.48

QUESTION TYPE: Multi-Mode (Multiple choice)

HAS VARIABLES: True

DATE CREATED: 6/10/2014 4:18 PM DATE MODIFIED: 5/12/2015 10:07 AM

32. Evaluate the function f(x) = 3[[3x - 1]] + 5 for x = 6.

a. 
$$f(x) = 51$$

b. 
$$f(x) = -6$$

c. 
$$f(x) = 56$$

d. 
$$f(x) = 6$$

e. 
$$f(x) = 46$$

ANSWER: c POINTS: 1

REFERENCES: 2.4.49

QUESTION TYPE: Multi-Mode (Multiple choice)

HAS VARIABLES: True

DATE CREATED: 6/10/2014 4:18 PM DATE MODIFIED: 5/12/2015 10:07 AM

33. Select the graph of the function f(x) = 3[[x]].

a.

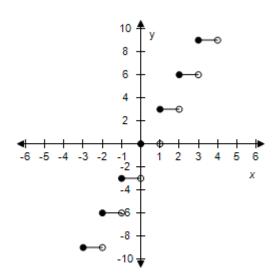

b.

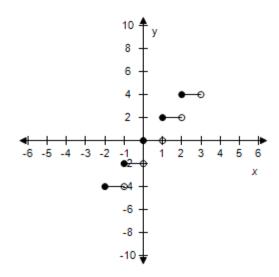

c.

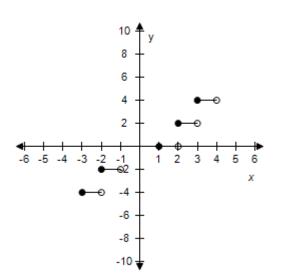

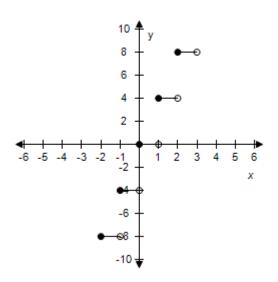

e.

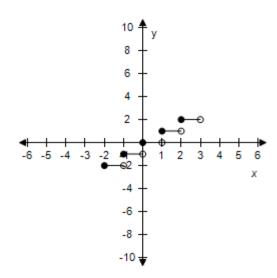

ANSWER: a POINTS: 1

REFERENCES: 2.4.52

QUESTION TYPE: Multi-Mode (Multiple choice)

HAS VARIABLES: True

DATE CREATED: 6/10/2014 4:18 PM DATE MODIFIED: 5/12/2015 10:09 AM

34. Select the graph of the function: f(x) = [[x]] - 4.

a.

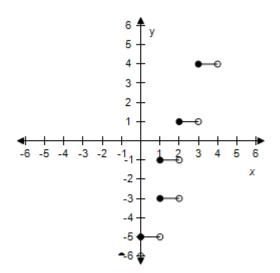

b.

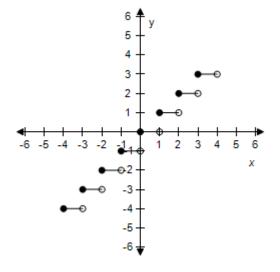

c.

d.

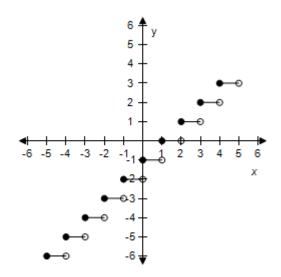

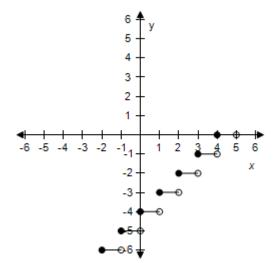

e.

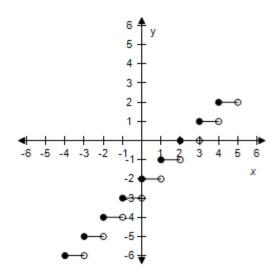

ANSWER: d
POINTS: 1

REFERENCES: 2.4.53

QUESTION TYPE: Multi-Mode (Multiple choice)

HAS VARIABLES: True

DATE CREATED: 6/10/2014 4:18 PM DATE MODIFIED: 5/12/2015 10:12 AM

35. Select the graph of the function: f(x) = [[x + 3]].

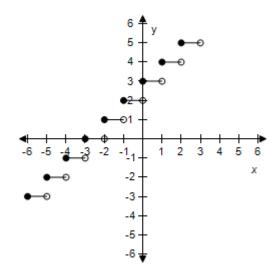

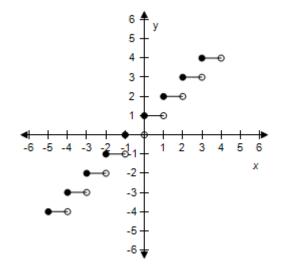

c. d.

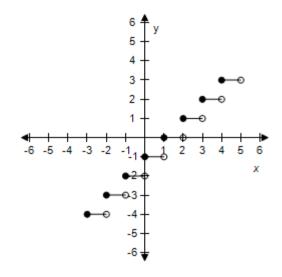

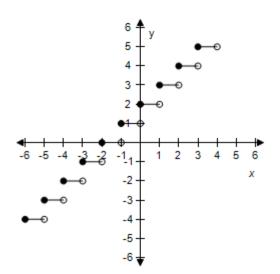

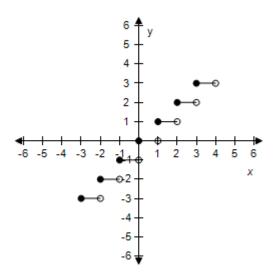

ANSWER: a POINTS: 1

REFERENCES: 2.4.55

QUESTION TYPE: Multi-Mode (Multiple choice)

HAS VARIABLES: True

DATE CREATED: 6/10/2014 4:18 PM DATE MODIFIED: 5/12/2015 10:13 AM

36. Select the graph of the function f(x) = [[x-4]].

a. b.

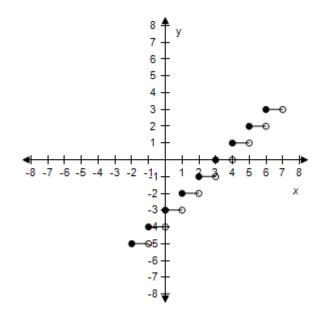

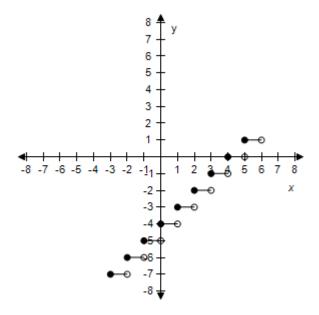

c. d.

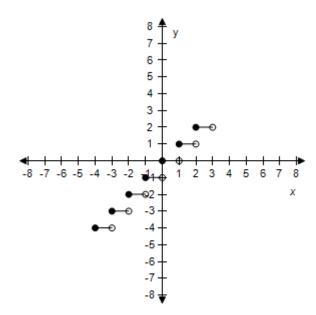

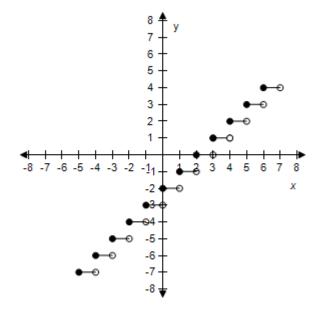

e.

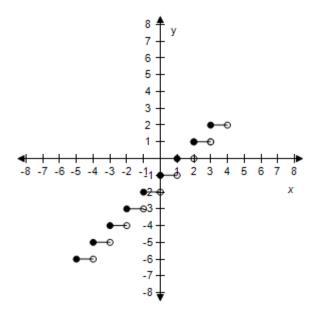

ANSWER: b POINTS: 1

REFERENCES: 2.4.56

QUESTION TYPE: Multi-Mode (Multiple choice)

HAS VARIABLES: True

DATE CREATED: 6/10/2014 4:18 PM DATE MODIFIED: 5/12/2015 10:16 AM

37. Select the graph of the function.

$$f(x) = \begin{cases} 2x+1 & x < 0 \\ 1-x & x \ge 0 \end{cases}$$

a.

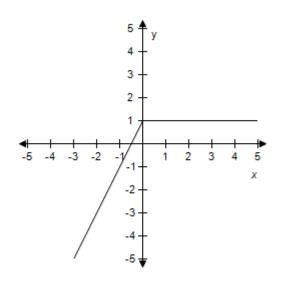

b.

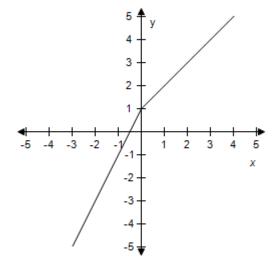

c.

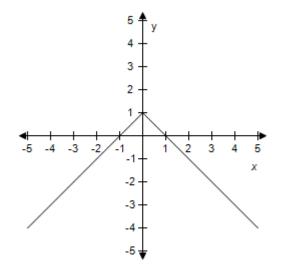

d.

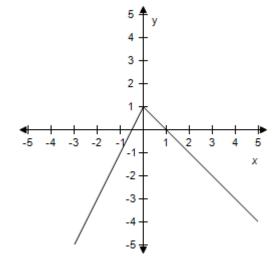

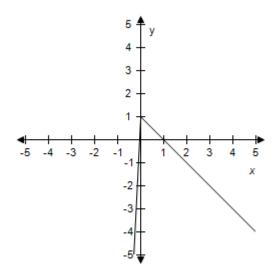

ANSWER: d POINTS: 1

REFERENCES: 2.4.57

QUESTION TYPE: Multi-Mode (Multiple choice)

HAS VARIABLES: True

DATE CREATED: 6/10/2014 4:18 PM DATE MODIFIED: 9/29/2014 7:05 AM

38. Select the graph of the function.

$$f(x) = \begin{cases} 3 - x^2 & x < 0 \\ x^2 + 2 & x \ge 0 \end{cases}$$

a.

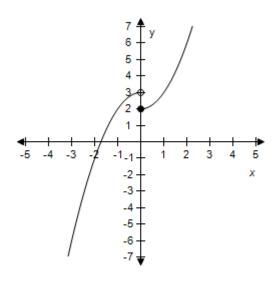

b.

d.

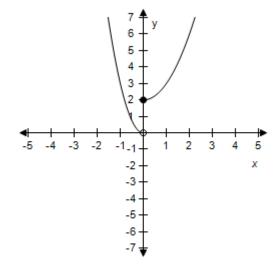

c.

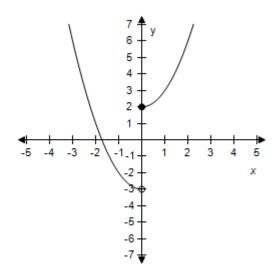

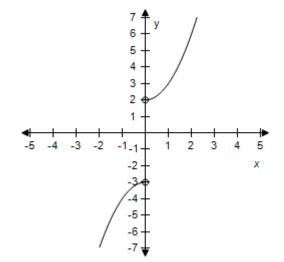

e.

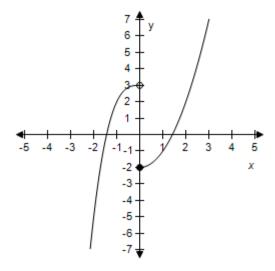

ANSWER: a POINTS: 1

REFERENCES: 2.4.62

QUESTION TYPE: Multi-Mode (Multiple choice)

HAS VARIABLES: True

DATE CREATED: 6/10/2014 4:18 PM DATE MODIFIED: 9/29/2014 7:18 AM

39. Select the graph of the function.

$$f(x) = \begin{cases} 5 - x^2 & x < -2\\ 3 + x & -2 \le x < 0\\ x^2 + 3 & x \ge 0 \end{cases}$$

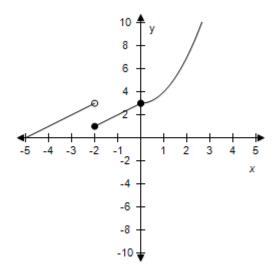

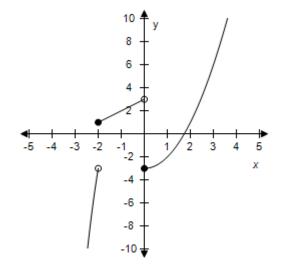

c.

d.

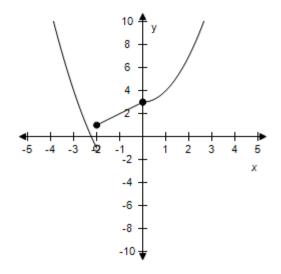

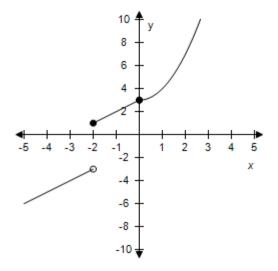

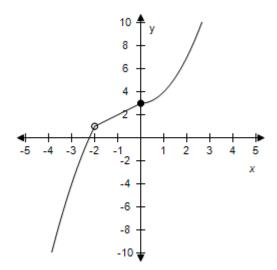

ANSWER: e POINTS: 1

REFERENCES: 2.4.63

QUESTION TYPE: Multi-Mode (Multiple choice)

HAS VARIABLES: True

DATE CREATED: 6/10/2014 4:18 PM DATE MODIFIED: 9/29/2014 7:55 AM

40. Select the graph of the function.

$$f(x) = \begin{cases} 3 + x^2 & x < -2 \\ 3 + x & -2 \le x < 2 \\ x^2 + 7 & x \ge 2 \end{cases}$$

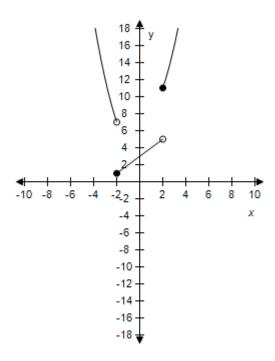

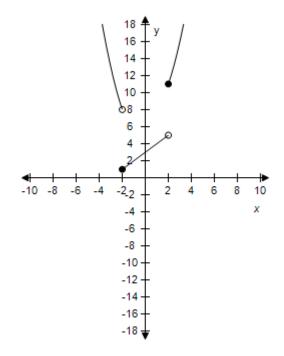

c. d.

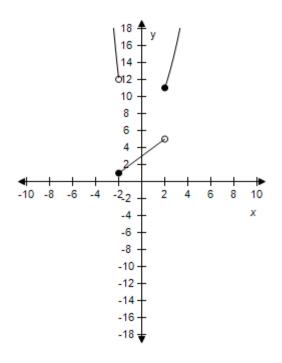

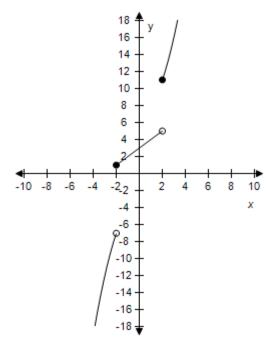

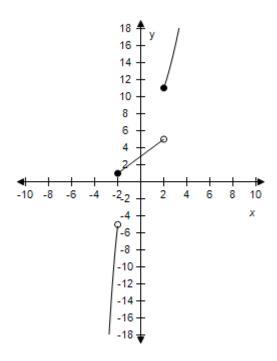

ANSWER: a POINTS: 1

REFERENCES: 2.4.64

QUESTION TYPE: Multi-Mode (Multiple choice)

HAS VARIABLES: True

DATE CREATED: 6/10/2014 4:18 PM DATE MODIFIED: 9/30/2014 8:03 AM

41. The cost of sending an overnight package from Los Angeles to Miami is \$26.30 for a package weighing up to but not including 1 pound and \$4.00 for each additional pound or portion of a pound. A model for the total cost C (in dollars) of sending the package is

C = 26.30 + 4.00[[x]], x > 0, where x is the weight in pounds.

Select the graph of the model.

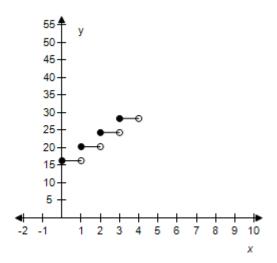

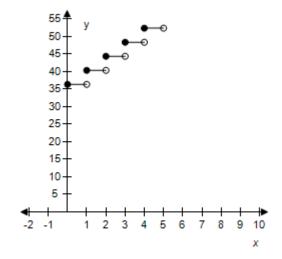

c.

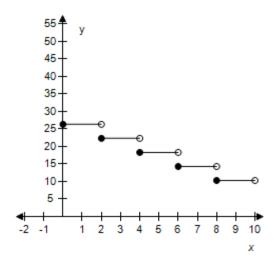

d.

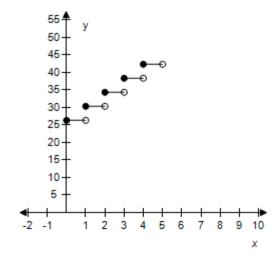

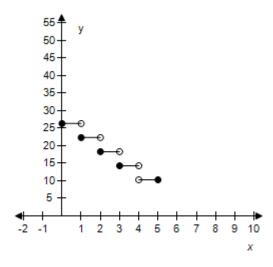

ANSWER: d POINTS: 1

REFERENCES: 2.4.69a

QUESTION TYPE: Multi-Mode (Multiple choice)

HAS VARIABLES: True

DATE CREATED: 6/10/2014 4:18 PM DATE MODIFIED: 5/12/2015 10:21 AM

42. The cost of sending an overnight package from Los Angeles to Miami is \$26.40 for a package weighing up to but not including 1 pound and \$3.25 for each additional pound or portion of a pound. A model for the total cost C (in dollars) of sending the package is

C = 26.40 + 3.25[[x]], x > 0, where x is the weight in pounds.

Determine the cost of sending a package that weighs 5.25 pounds.

- a. \$45.65
- b. \$44.65
- c. \$43.65
- d. \$46.65
- e. \$42.65

ANSWER: e POINTS: 1

REFERENCES: 2.4.69b

QUESTION TYPE: Multi-Mode (Multiple choice)

HAS VARIABLES: True

DATE CREATED: 6/10/2014 4:18 PM DATE MODIFIED: 5/12/2015 10:21 AM

43. The cost of sending an overnight package from Los Angeles to Miami is \$25.00 for a package weighing up to but not including 1 pound and \$3.50 for each additional pound or portion of a pound. Use the greatest integer

function to create a model for the cost C of overnight delivery of a package weighing x pounds, x > 0.

a. 
$$C = 25.00 - 3.50[[x]], x > 0$$

b. 
$$C = 25.00 + 3.50[[x]], x > 0$$

c. 
$$C = -25.00 + 3.50[[x]], x > 0$$

d. 
$$C = -25.00 - 3.50$$
 [[x]],  $x > 0$ 

e. 
$$C = 25.00[[x]] + 3.50, x > 0$$

ANSWER: b POINTS: 1

REFERENCES: 2.4.70a

QUESTION TYPE: Multi-Mode (Multiple choice)

HAS VARIABLES: True

DATE CREATED: 6/10/2014 4:18 PM DATE MODIFIED: 5/12/2015 10:23 AM

44. A mechanic is paid \$13.00 per hour for regular time and time-and-a-half for overtime. The weekly wage function is given by

$$W(h) = \begin{cases} 13h & 0 < h \le 40 \\ 21(h-40) + 520 & h > 40 \end{cases}$$

where *h* is the number of hours worked in a week.

Evaluate W(30), W(50).

a. 
$$W(30) = 410$$
,  $W(50) = 750$ 

b. 
$$W(30) = 430$$
,  $W(50) = 770$ 

c. 
$$W(30) = 400$$
,  $W(50) = 740$ 

d. 
$$W(30) = 390$$
,  $W(50) = 730$ 

e. 
$$W(30) = 420$$
,  $W(50) = 760$ 

ANSWER: d POINTS: 1

REFERENCES: 2.4.71a

QUESTION TYPE: Multi-Mode (Multiple choice)

HAS VARIABLES: True

DATE CREATED: 6/10/2014 4:18 PM DATE MODIFIED: 10/1/2014 3:48 AM

45. The table shows the monthly revenue y (in thousands of dollars) of a landscaping business for each month of the year 2008, with x = 1 representing January.

| x | у    |
|---|------|
| 1 | 6.0  |
| 2 | 6.1  |
| 3 | 7.1  |
| 4 | 9.2  |
| 5 | 12.3 |

| 6  | 16.4 |
|----|------|
| 7  | 12.2 |
| 8  | 10.2 |
| 9  | 8.3  |
| 10 | 6.3  |
| 11 | 4.3  |
| 12 | 2.4  |

A mathematical model that represents these data is:

$$f(x) = \begin{cases} 0.505x^2 - 1.47x + 7.0 & 1 \le x \le 6 \\ -1.97x + 26.0 & 6 < x \le 12 \end{cases}$$

Find f(1) and f(12).

a. 
$$f(1) = 2.860$$
,  $f(12) = 6.79$ 

b. 
$$f(1) = 3.360, f(12) = 7.04$$

$$f(1) = 6.035, f(12) = 2.36$$

d. 
$$f(1) = 2.860$$
,  $f(12) = 6.54$ 

e. 
$$f(1) = 2.860, f(12) = 6.29$$

ANSWER: 0

REFERENCES: 2.4.73b

QUESTION TYPE: Multi-Mode (Multiple choice)

HAS VARIABLES: True

DATE CREATED: 6/10/2014 4:18 PM DATE MODIFIED: 5/12/2015 10:25 AM

46. Write the linear function f such that it has the indicated values.

$$f(-1) = -5, f(-9) = -6$$

a. 
$$y = -\frac{3}{4}x + \frac{17}{3}$$

b. 
$$y = 8 x + 3$$

c. 
$$y = \frac{1}{8}x - \frac{41}{8}$$

d. 
$$y = \frac{1}{8}x - \frac{39}{8}$$

e. 
$$y = -\frac{4}{3}x - \frac{11}{3}$$

ANSWER: d POINTS: 1

REFERENCES: 2.4.12

QUESTION TYPE: Multiple Choice

HAS VARIABLES: True

DATE CREATED: 10/1/2014 4:54 AM

#### DATE MODIFIED: 10/27/2014 2:22 AM

47. Evaluate the function for the indicated values.

$$f(x) = 5[[x+3]] - 5$$
  
(i)  $f(3)$  (ii)  $f(-63.30)$  (iii)  $f(\frac{7}{8})$ 

- a. (i) 25 (ii) -305 (iii) 15 b. (i) 25 (ii) -305 (iii) 10
- b. (i) 25 (ii) -305 (iii) 10
- c. (i) 26 (ii) -310 (iii) 15 d. (i) 26 (ii) -310 (iii) 10
- e. (i) 25 (ii) -310 (iii) 10

ANSWER: e POINTS: 1

REFERENCES: 2.4.46

QUESTION TYPE: Multi-Mode (Multiple choice)

HAS VARIABLES: True

DATE CREATED: 6/10/2014 4:18 PM DATE MODIFIED: 5/12/2015 10:37 AM

48. Which function does the graph represent?

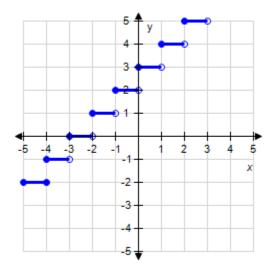

a. 
$$g(x) = [[3x]]$$

b. 
$$g(x) = [[x+3]]$$

c. 
$$g(x) = 3[[x]]$$

d. 
$$g(x) = [[-4x]]$$

e. 
$$g(x) = [[x-3]]$$

ANSWER: b

POINTS: 1

REFERENCES: 2.4.55

QUESTION TYPE: Multi-Mode (Multiple choice)

HAS VARIABLES: True

DATE CREATED: 6/10/2014 4:18 PM DATE MODIFIED: 5/12/2015 10:42 AM

49. Which graph represents the function?

$$g(x)=2[[x]]$$

a.

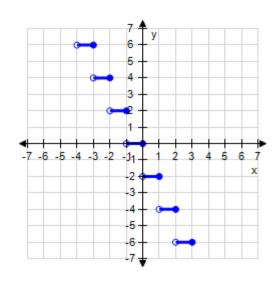

b.

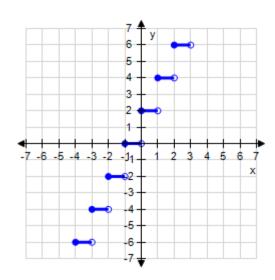

c.

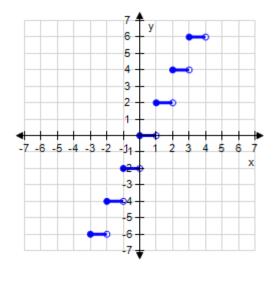

d.

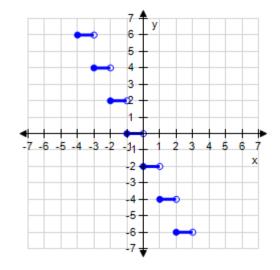

e.

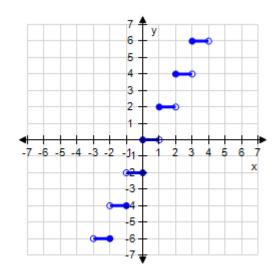

ANSWER: c
POINTS: 1
REFERENCES: 35

QUESTION TYPE: Multi-Mode (Multiple choice)

HAS VARIABLES: True

DATE CREATED: 10/1/2014 7:29 AM DATE MODIFIED: 5/15/2015 2:26 AM

50. Which graph represents the function?

$$f(x) = \begin{cases} -3x, & x < 0 \\ x - 3, & x \ge 0 \end{cases}$$

a.

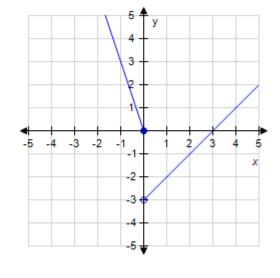

b.

d.

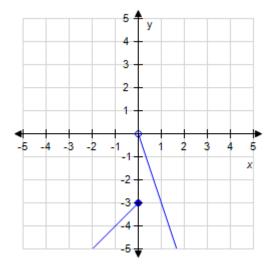

c.

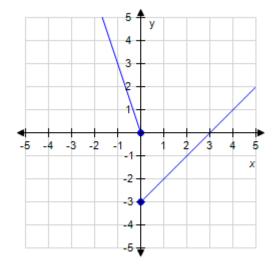

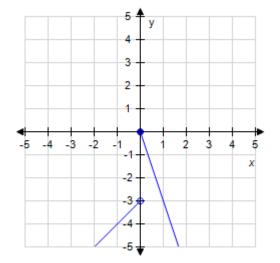

e.

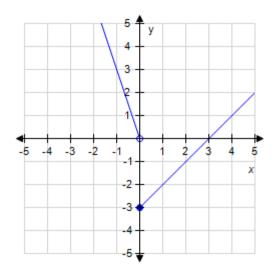

ANSWER: e POINTS: 1

REFERENCES: 2.4.58

QUESTION TYPE: Multi-Mode (Multiple choice)

HAS VARIABLES: True

DATE CREATED: 6/10/2014 4:18 PM DATE MODIFIED: 5/15/2015 2:31 AM